# CRYPS

# PROJECT PROPOSAL

HSIU-YU HUANG hh2360@columbia.edu MINITA SHAH mjs2225@columbia.edu SAKET GOEL sg2679@columbia.edu SARFRAZ NAWAZ sn2355@columbia.edu

## **CRYPS? What is it?**

CRYPS is a language designed to help regular users as well as programmers perform cryptography as well as related string manipulations with ease. It has inbuilt support for numerous existing cryptographic algorithms, e.g. AES; and some predefined binary data operations, e.g. bitwise shifting.

CRYPS is intended to be used by diverse backgrounds of people. Internet users can use it to encipher messages before exchanging confidential information over mail or instant messengers. Also, it could be used for E-commerce and banking transactions requiring web authentication. Enterprises with intranet systems can encrypt employee credentials with CRYPS. Most importantly, it can be used as a tool to develop new cryptographic algorithms.

## **Why CRYPS?**

Everyone has secrets. And people just do not want to share them with strangers! But how do you share information without letting the rest of the world know? Encode your data! There are thousands of ways to encode information; CRYPS provides the freedom and ease for users to manipulate data for his/her own purpose. This language has certain features that can assist users encipher data easily without having to learn another application software just to do some simple encryption. The data processed by CRYPS can be as small as a word or as large as a file – image files, text files and media files.

So let us get down to see more in-depths of CRYPS…

# **FEATURES OF CRYPS**

#### **PRIMITIVE DATA TYPES**

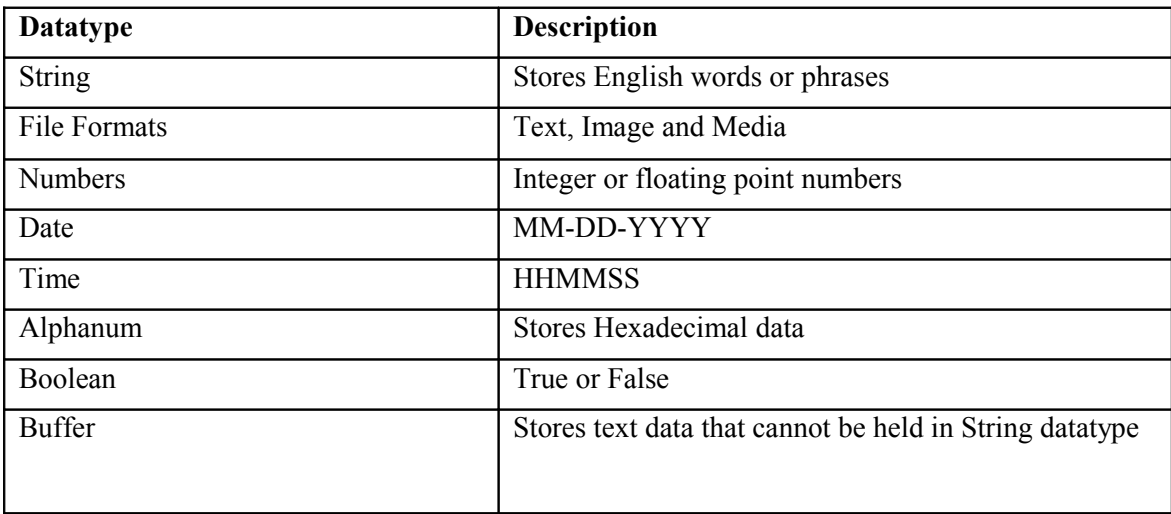

#### **OPERATIONS**

- 1. Encryption and Decryption functions
- 2. Creating Signature, checksum verification.
- 3. Bit wise operations Left Shift, Right Shift, Ex-OR
- 4. Input/Output (File and text) Open, Read, Close, Append,
- 5. String Manipulation Compare, Concatenate, Append, Copy, Reversal.

#### **SAMPLE PROGRAM**

```
lib algorithms.lb
# Main function begins
main()
{
string key! \qquad \qquad \qquad \qquad \qquad \qquad \qquad \qquad \qquad \qquad \qquad \qquad \qquad \qquad \qquad \qquad \qquad \qquad \qquad \qquad \qquad \qquad \qquad \qquad \qquad \qquad \qquad \qquad \qquad \qquad \qquad \qquad \qquad \qquad \qquad 
string[] pin, result! 
number n = 10key \leq "ABCDHRYE"! # Assigning a value to variable
key
for number i = 0 to 9 \neq For loop begins
{ 
       oput "Please enter the pin :"!
       iput pin[i]?! # Asking the user for PIN inputs
       if pin \leq"
       then
       {
               result[i] = encryptor(pin, key[i])! # Function call
       }
       i++oput "Encrypted Result :" @result[i]! # Printing the result
}
string encryptor (a,b)
{
       a \gg 2! # binary right shift
       return aesEncrypt(a,b)!
```
The sample code encrypts a list of PINs accepted from the user with a KEY initialized to a value in the program. The encryption of each PIN value is done in the **encryptor()** function, where the PIN is right shifted with the '**>>**' operator and then actually encrypted with AES algorithm, by calling the inbuilt aesEncrypt() function. The program also consists of a FOR loop construct with an IF THEN clause executed in every iteration of the loop.